# **APRIL Learn to Code Meetup:**

THE DENVER PUBLIC LIBRARY **COMMUNITY TECHNOLOGY CENTER** 

Denver Central Library • Level 4 10 West 14th Avenue Parkway 80204 720-865-1706 • ctc@denverlibrary.org denverlibrary.org/ctc

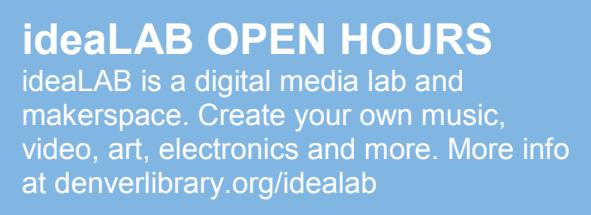

**Mon & Tue** 3 - 8p **Wed** 3 - 6p **Thu** 1 - 6p

**Fri** 3 - 6p

**Sat & Sun** 1 - 5p

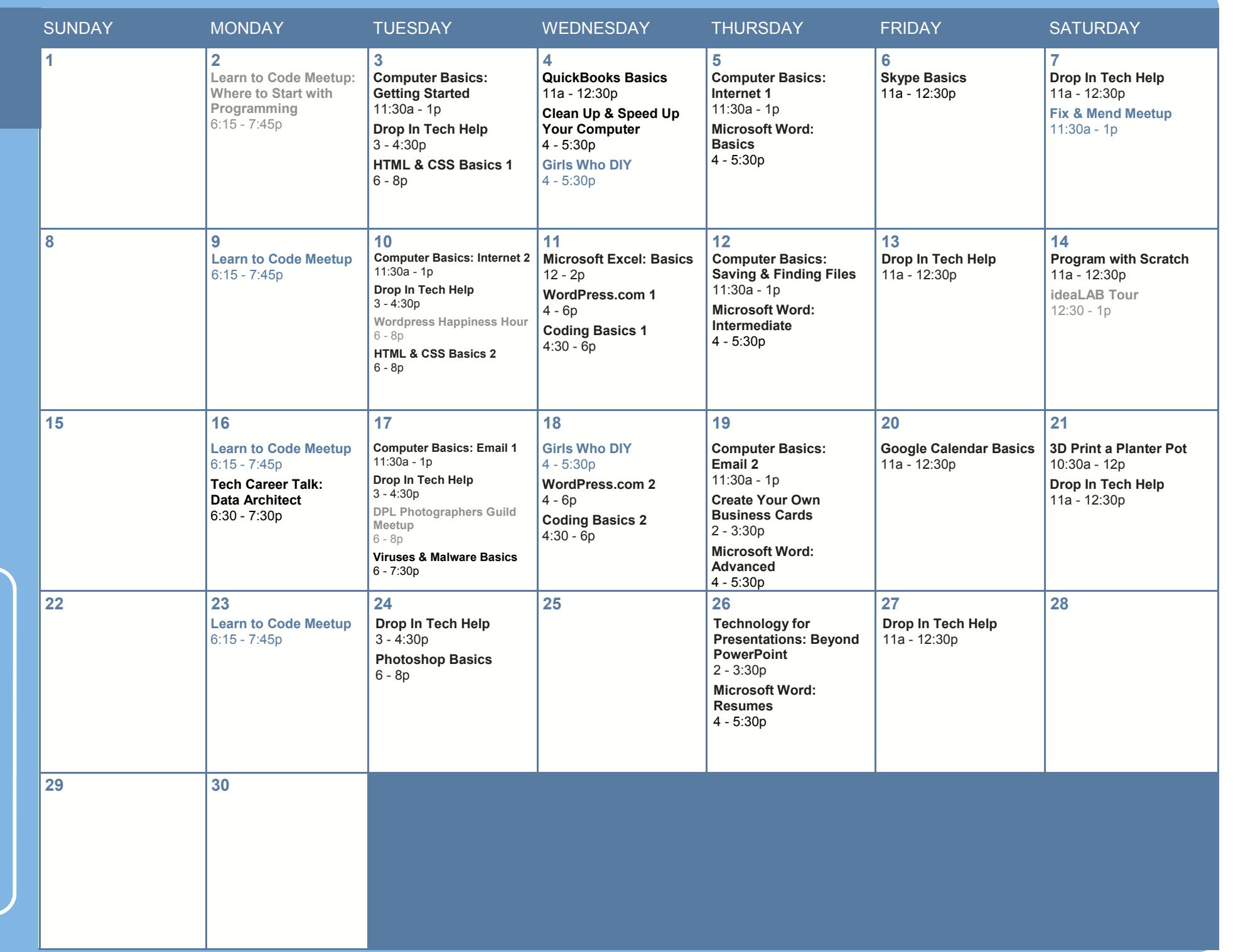

#### All classes free and open to the public. No registration required unless stated in description. No late entry.

#### **3D Print a Planter Pot**

Use free 3D modeling software to design a unique planter pot. After creating your design, your 3D model will be printed in about 1-2 weeks. **Clean Up & Speed Up Your Computer**

Come learn how to remove programs, manage the space on your computer, speed up your browsing and more.

#### **Coding Basics**

Explore basic principles fundamental to every coding language through hands-on activities and games. No coding experience required. Class 1: Get familiar with basic coding concepts and terminology. Class 2: Build on knowledge of basic concepts to explore logic and

structure common to all coding languages.

#### **Computer Basics: Email 1**

Learn how to send and receive email, manage your inbox, and practice downloading and attaching files. Students may also receive help signing up for a Gmail account at the end of class.

#### **Computer Basics: Email 2**

Learn how to clean up your email inbox, protect against spammers, create folders to organize emails, and practice attaching a file to an email and downloading attachments that have been sent to you.

# **Computer Basics: Getting Started**

Learn the basics of using a computer and practice using a mouse. No computer experience required.

#### **Computer Basics: Internet 1**

Learn how to use a browser to access the internet, and use Google to find information on the internet.

# **Computer Basics: Internet 2**

Building on the skills from Internet 1, practice using Google to find the information you need from websites you can trust.

# **Computer Basics: Saving & Finding Files**

In this class we'll learn how your computer is organized and how to find what you're looking for.

#### **Create Your Own Business Cards**

Learn the tools Microsoft Publisher provides to make and print your own business cards. No graphic design experience required.

# **DPL Photographers Guild**

The DPL Photographers Guild meets every third Tuesday to discuss photography, cameras, photographic history, alternative approaches to image making, and more. Each session will feature a different lesson or workshop as well as time to share your images, ask questions, and give and receive feedback.

# **Drop In Tech Help**

If you have questions about navigating the web, social networks, your phone or tablet, eBooks, and more, drop by to get help and learn how to use tech more effectively.

# **Fix & Mend Meetup**

Bring your faulty lamp, torn pants, or other broken objects to this drop-in repair lab where we will work together to fix your items. This is a collaborative, social gathering and interested tinkerers are welcome to join. **Girls Who DIY**

Join us for a hands-on exploration of all things maker. We will work on projects involving everything STEAM: coding, robotics, web design, 3D printing, sewing, soldering, and more. Ages 8-18.

#### **Google Calendar Basics**

Learn how to use Google's online calendar for effective time management, sharing event information, invites, notifications and more. Must have email address to attend this class.

# **HTML & CSS Basics**

Learning HTML and CSS will let you build web pages from scratch and customize platforms like WordPress.

Class 1: Learn what HTML is and use it to format text, insert images, and create links.

Class 2: Learn what CSS is, how it relates to HTML, and start styling backgrounds, text, and fonts.

#### **ideaLAB Open Lab**

ideaLAB is the library's makerspace! During open lab, you can try out a variety of hardware and software to create music, games, 3D designs, art and much more. Bring your own ideas and projects - there are staff to help you get started.

# **ideaLAB Tour**

Visit the ideaLAB to check out our equipment and software and learn how you can make videos, games, music, art, crafts, and more.

# **Learn to Code Meetup**

An open house/study group for anyone, at any level, with any interest in computer programming. Check out www.meetup.com/learntocodedenver for more details.

# **Microsoft Excel: Basics**

Excel spreadsheets allow you to easily store, organize and manipulate data. Learn the basics of Excel (inserting text, basic formulas, AutoSum, AutoFill, and more) by creating a personal budget and making Excel do all the math for you.

# **Microsoft Word: Advanced**

Learn how to use the Mail Merge Wizard to personalize letters and envelopes. We also cover how to insert images and proofread like a pro with the Track Changes feature. Intermediate Word skills required. **Microsoft Word: Basics**

Learn how to create and edit a document with Microsoft Word. We will cover basic formatting options like how to bold text, adjust line spacing, and change the page alignment.

# **Microsoft Word: Intermediate**

Microsoft Word has many tools that make working on long documents a snap. Learn about styles, headers, footers, page numbers, and tables. Basic Word skills required.

#### **Microsoft Word: Resumes**

Whether you already have a resume or need to start from scratch, come learn how to use Microsoft Word to create a professional looking resume using basic and advanced formatting tools. Basic Word skills required.

#### **Photoshop Basics**

Photoshop is a powerful all-purpose photo editing and art creation tool. In this class we'll learn about lighting and color corrections, cropping and scaling photos, fixing blemishes and doctoring photos, and layer manipulation.

# **Program with Scratch**

Scratch is a free drag-and-drop programming language that's easy for anyone to pick up. In this class we're going to learn the fundamentals of Scratch so you can create a game, an interactive greeting card, and more.

#### **QuickBooks Basics**

QuickBooks is used by small businesses to manage payroll, inventory, sales, and other needs. This class will give an overview of the 2013 Desktop version, and will include navigation instruction, and creation of a sample business file.

#### **Skype Basics**

Skype is a free internet voice and video call service. Come learn how to use Skype to make video class from your computer or mobile device. Email address required.

#### **Tech Career Talk: Data Architect**

Explore careers in technology. Hear from a local data architect. The informal presentation will be followed by audience Q&A.

# **Technology for Presentations: Beyond PowerPoint**

Learn how to improve your presentation while using PowerPoint and other presentation software. Explore best practices for designing and delivering your presentation and get hands-on experience.

# **Viruses & Malware Basics**

Learn about malware threats, how to tell if a computer is infected, and how to install and use a high quality free antivirus program.

# **WordPress Happiness Hour**

If you are a front-end designer, intense developer, writer, or a person that likes to poke around on the Dashboard, then come on by. Bring your WordPress work and questions.

# **WordPress.com**

Learn to create your own blog or basic website with WordPress.com. Note: these classes cover WordPress.com (not WordPress.org). Class 1: Learn to navigate; make pages and posts; add photos; and

customize the appearance of your website.

Class 2: Explore creating static homepages, contact forms, custom menus, and photo galleries. Add additional users, manage comments, and integrate social media on your website.

# CAN'T MAKE IT TO CLASS? NEED EXTRA HELP?

Call us at 720.865.1706 or email ctc@denverlibrary.org to set up a one -on-one tech help appointment.

#### If you need sign language or CART Services, contact SignLanguageServices@denvergov.org with at least a three (3) business day notice. For other public accommodation requests / concerns related to a disability, please contact DisabilityAccess@denvergov.org.